#### **Overview**

A user friendly desktop application which utilizes the scanning features of MFP devices. This solution will enable you to fully utilize capturing features of the Canon imageRUNNER ADVANCE equipment along with various easy-to-use imaging tools.

**EasyConnect Desktop Plus for MFP** is a unique capturing solution equipped with an wizard based management tool which will enable the user or IT manager to manage powerful function of Canon's imageRUNNER ADVANCE Series without compromising the user friendliness. The user will be able to create file formats such as TIF, BMP, JPG and PDF (image PDF, searchable PDF and PDF/A). Also, Microsoft Office<sup>®</sup> files can be converted into PDF for the archiving purpose. The imageRUNNER ADVANCE interface wizard based versatile capturing solution offers various features which will help the end user to increase their productivity in document capture and distribution. Based on a ribbon GUI concept, EasyConnect Desktop Plus for MFP devices has the similar look and feel of Microsoft Office® products. The familiar GUI and operation will minimize the training time and user resistance to a new solution.

#### **With EasyConnect Desktop Plus for MFP, you can accomplish the following :**

- Easily scan to my PC operation
- Manage Job buttons on the imageRUNNER ADVANCE series.(create, modify, deploy and copy job buttons)
- Easily convert images into text by using Zonal OCR.(Point-And-Shoot)
- Extensive markup features to collaborate with daily activities.
- Provide service agents for back group operation. (Watch Folder)
- Various distribution methods.(scan to file, scan to outlook, scan to SMTP, scan to printer)

### **Features**

### **Common Features (available for EasyConnect Plus Series)**

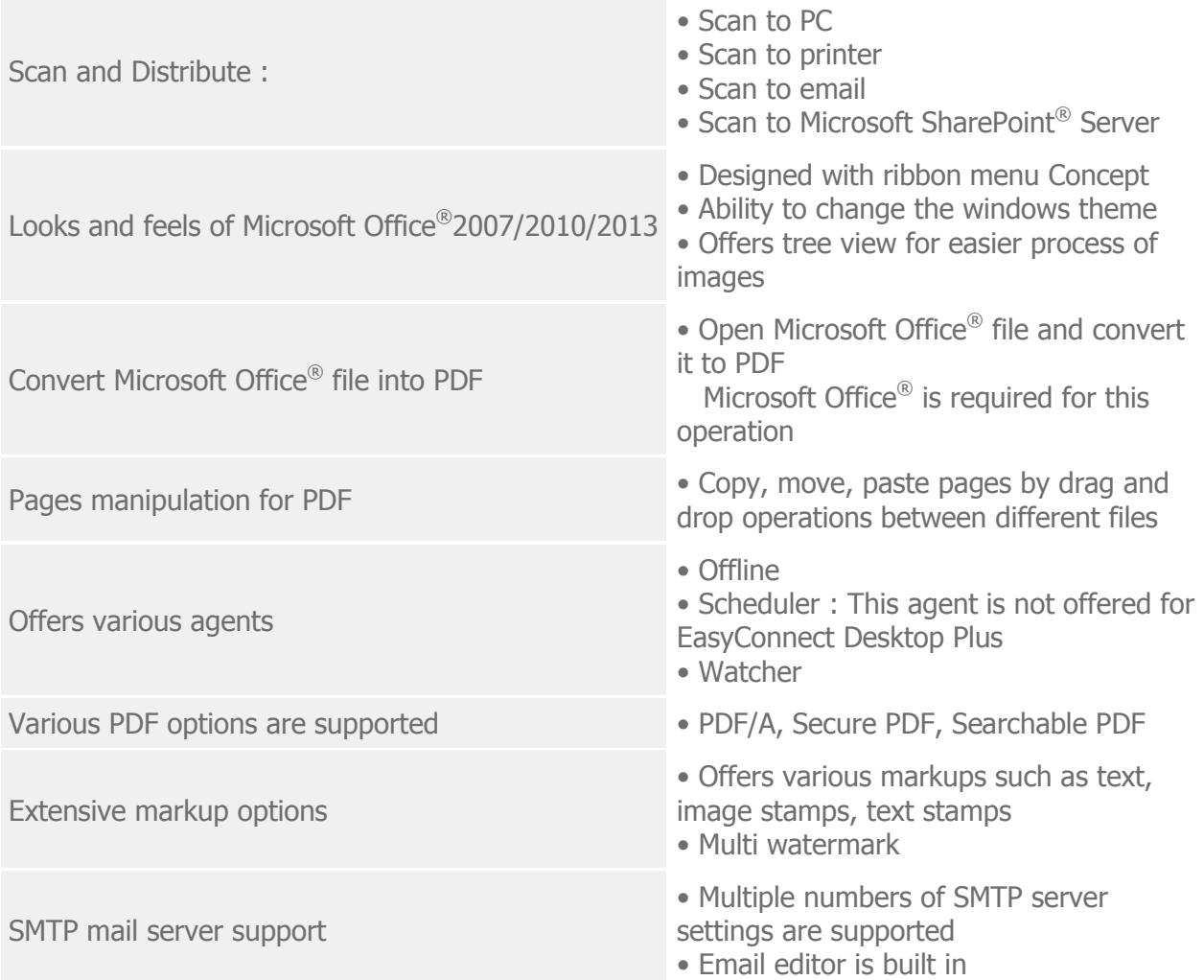

# **Specific Features (only available for EasyConnect Desktop Plus for MFP)**

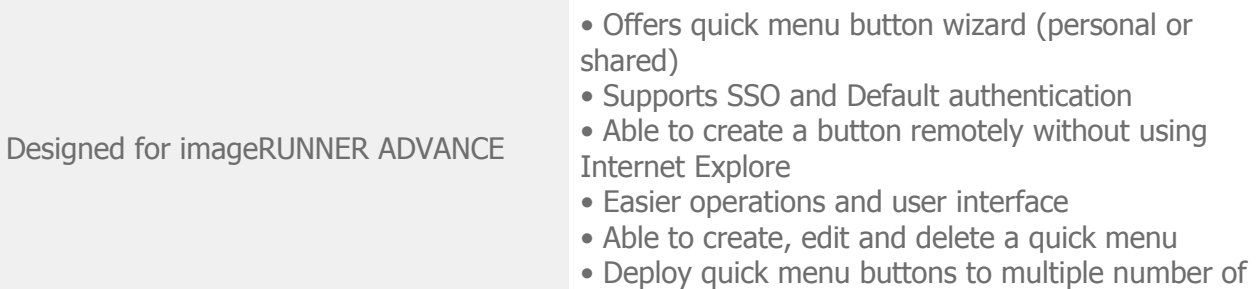

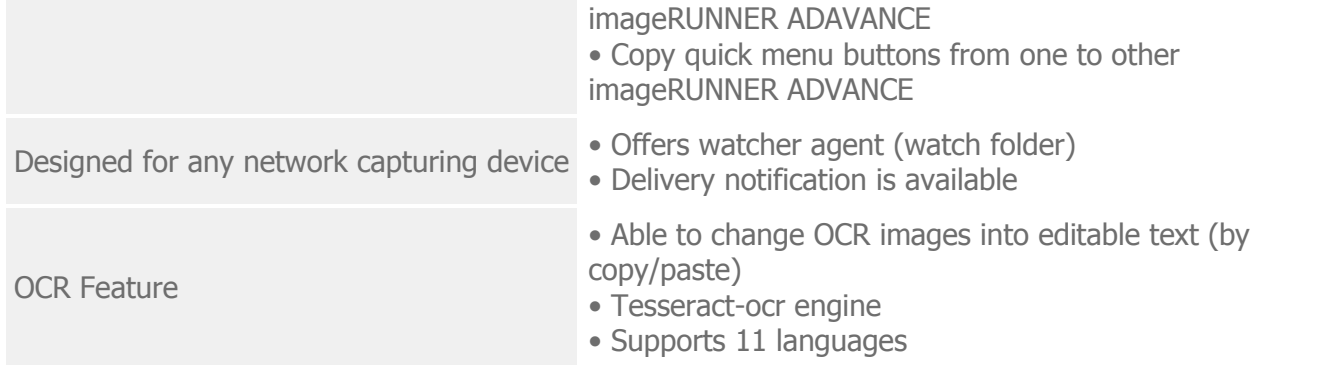

## **Requirements**

The following lists the minimum level of operational system and requirements for **EasyConnect Desktop Plus for MFP** :

In order to use the Import Office function listed in the Home Menu, Microsoft Office® 2007 or beyond is required.

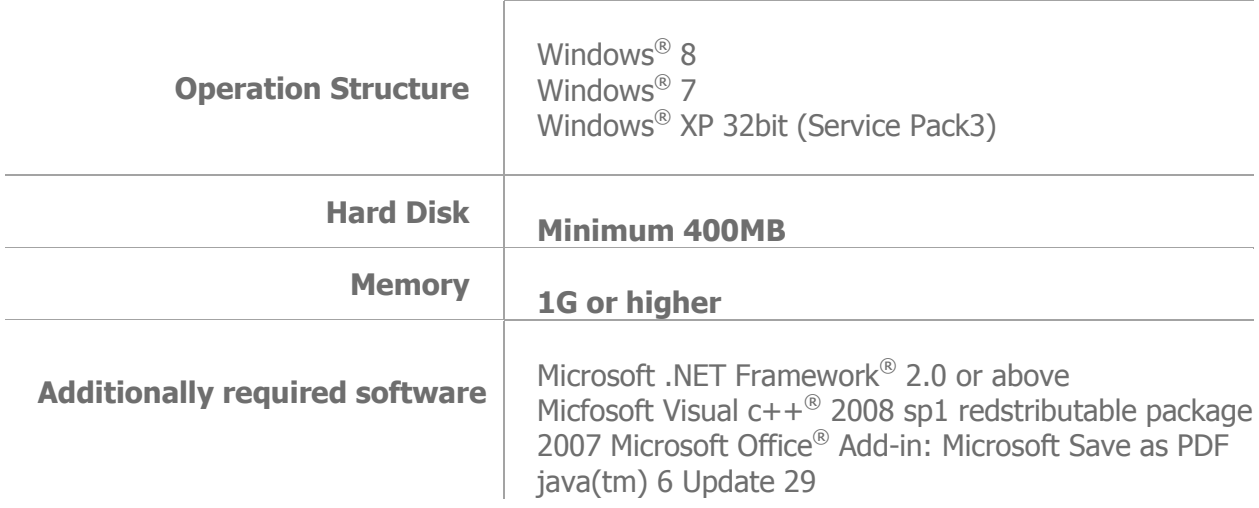